# **HYPERGEAR**

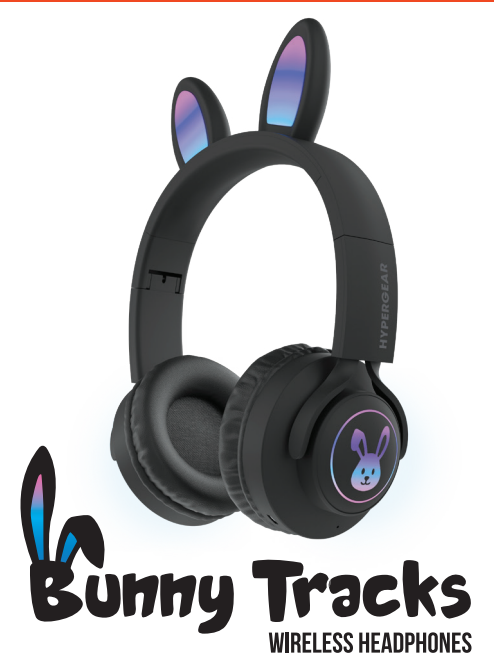

User Manual | Manual de usuario | Manuel d'utilisateur

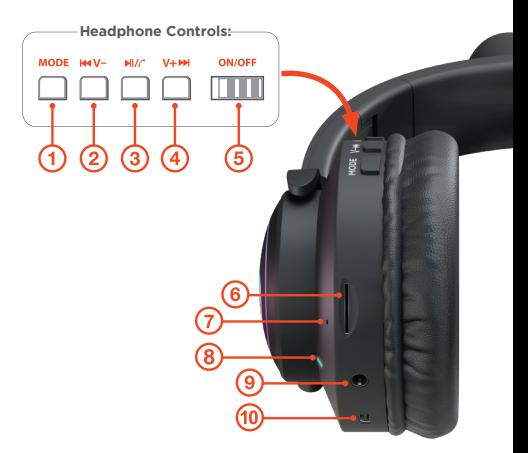

- Audio Mode Button ⋒
- 2 Previous Track Volume Down
- 3) Play/Pause Answer/End Call
- 4) Next Track Volume Up
- Power Switch **(5)**
- microSD Card Slot 6
- ଟ Voice Microphone
- **LED Indicator** ര
- ൫ 3.5mm Aux Input
- **10** Micro USB Charging Port

## **Charging Your Headphones**

**NOTE:** Fully charge your headphones hefore first use

Connect to a USB power source using the included Micro USB charging cable.

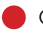

 $\bullet$  Charging

 $\bigcap$  Fully Charged (approx. 2 hours)

### Pairing Your Headphones

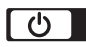

- 1. Switch the headphones ON, and they will automatically enter Pairing Mode. The LED indicator will blink **BLUE** and **RED** to indicate that it is ready to pair.
- 2. Open the Bluetooth menu on your phone, tablet, or computer. Enable searching for nearby Bluetooth devices.
- 3. Select "Bunny Tracks" to pair your headphones.

Once connected the LED indicator will blink **BLUE** every 7 seconds while on and in use.

Your headphones will automatically reconnect to your phone, tablet, or computer the next time you turn your headphones on.

If you wish to pair your headphones to a different phone, tablet, or computer, find your headphones in your device's Bluetooth menu and select "Forget This Device" or "Forget".

## **N+M**

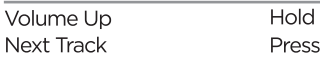

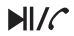

Plav / Pause Answer / Fnd Call Press

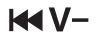

**Volume Down** Previous Track Hold Press

## **MODE**

Switch Audio Mode

Long Press (1 sec)

### MP3 Mode

Insert a microSD card into the microSD card slot.

Long Press the MODE button to enter MP3 Mode.

To exit MP3 Mode, Long Press the MODE button again.

#### **FM Radio Mode**

To enter FM Radio Mode, Long Press the MODE button.

Long Press the  $\mathsf{Nl}/\mathcal{C}$  button to scan and memorize all available FM radio channels Use the  $\blacktriangleleft$  and  $\blacktriangleright$  buttons to change channols

To exit FM Radio Mode, Long Press the MODE button again.

## **Aux Mode**

Use a 3.5mm aux cord to connect the headphones to other audio sources, including non-Bluetooth devices Your music will automatically play.

**NOTE:** When wired in the headphones power off to save battery, and LED and Bluetooth functions are automatically disabled. Use the audio controls on your SOUTCA device instead

Need help? Visit www.myhypergear.com for additional product information or email info@myhypergear.com

Read all safety instructions and warnings prior to using this product. Improper use and failure to follow safety quidelines could result in damage. excess heat. toxic fumes, fire, explosion, electrical shock, or other hazards causing serious and/ or fatal injury and/or property damage that is not the manufacturer's responsibility. The user is responsible for maintaining this product with care for maximum use

- $\mathbf{1}$ Permanent hearing loss may occur if you listen at high volumes. Set the volume to a safe level.
- $\overline{2}$ Maintain volume levels that allow you to hear sound around you and be alerted to potentially hazardous situations.
- $\overline{5}$ Do not store the device in a depleted state. Battery cells may be damaged. Charge your unit at least once every 3 months even when not in use
- $\overline{\mathcal{L}}$ Do not store at extreme temperatures (below 40° F or above 90° F). Battery cells may be damaged
- 5. Recharge your device with the included Micro USB charging cable or a certified 3rd party cable and a 1A charging adapter. Less powerful adapters may charge the battery too slowly and damage/overheat the battery or cause a fire hazard.
- 6 Unit is not waterproof. Do not submerge or expose to corrosive materials. Do not clean with harsh chemicals, soaps, or detergents.
- $\overline{7}$ Do not attempt to modify, disassemble, or repair this product.
- $\mathsf{R}$ Avoid excessive drops, bumps, and abrasions.
- $\mathsf{Q}$ If the device has dents, punctures, tears, deformities, or corrosion, discontinue use and contact the manufacturer or dispose of in an appropriate method.
- $10<sub>1</sub>$ If you find this product rapidly increasing in temperature, emitting odor, deformed. abraded, or demonstrating an abnormal phenomenon, discontinue use immediately.
- $11$ Disposal of the unit in the garbage is unlawful under state and federal environmental laws and regulations.

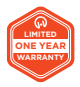

Contact info@myhypergear.com to submit a warranty claim.

Proof of purchase is required.

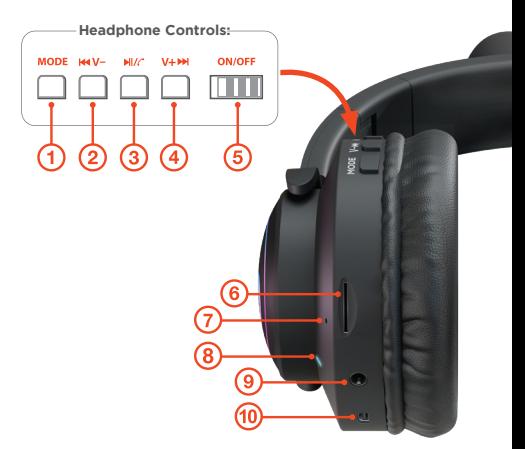

- 1 Botón de modo de audio
- 2 Pista anterior Baiar volumen
- 3) Reproducir / Pausar Responder / Cuelgar
- 4) Siguiente pista Subir volumen
- 6 Botón de encendido
- Ranura de tarjeta ര microSD
- Micrófono de voz  $\sigma$
- 8 Indicador LED
- (9) Entrada auxiliar de 3.5mm
- (10) Puerto de carga Micro USB

### **Cargando sus auriculares**

**NOTA:** Carque completamente sus auriculares antes del primer uso.

Conéctese a una fuente de alimentación USB usando el cable de carga Micro USB incluido.

Cargando

 $\bigcap$  Completamente cargado (approx. 2 horas)

#### **Empareiar tus auriculares**

 $\overline{S}$ 

Encienda los auriculares y entrarán automáticamente en el modo de emparejamiento. El indicador LED parpadeará en AZUL y ROJO para indicar que está listo para emparejarse.

Abra el menú de Bluetooth en su teléfono, tableta o computadora. Habilite la búsqueda de dispositivos Bluetooth **CArCADOS** 

Seleccione "Bunny Tracks" para emparejar sus auriculares.

Una vez conectado, el indicador LED parpadeará en AZUL cada 7 segundos mientras esté encendido y en uso.

Sus auriculares se volverán a conectar automáticamente a su teléfono, tableta o computadora la próxima vez que los encienda

Si desea empareiar sus auriculares con un teléfono, tableta o computadora diferente. busque sus auriculares en el menú de Bluetooth de su dispositivo y seleccione "Olvidar este dispositivo" u "Olvidar".

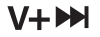

Siguiente pista Subir volumen

 $M/C$ 

Reproducir / Pausar Responder / Cuelgar

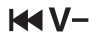

Pista anterior Baiar volumen Presione Mantenga

## **MODE**

Cambiar el modo de audio

Pulsación larga

## Modo MP3

Inserte una tarieta microSD en la ranura para tarietas microSD.

Mantenga presionado el botón MODE para ingresar al modo MP3.

Para salir del modo MP3, mantenga presionado el botón MODE nuevamente.

Presione Mantenga

Presione

#### Modo de radio EM

Para ingresar al modo de radio FM, mantenga presionado el botón MODE. Mantenga presionado el botón **>||/** para escanear y memorizar todos los canales de radio FM disponibles.

Use KIV DI botones para cambiar de canal

Para salir del modo de radio FM, mantenga presionado el botón MODE nuevamente.

#### Modo auxiliar

Utilice un cable auxiliar de 3.5mm para conectar los auriculares a otras fuentes de audio, incluidos los dispositivos sin Bluetooth. Su música se reproducirá automáticamente.

**NOTA:** Cuando están conectados los auriculares se apagan para ahorrar batería y las funciones LED y Bluetooth se desactivan automáticamente Utilice los controles de audio en su dispositivo fuente en su lugar.

¿Necesita ayuda? Visite www.myhypergear.<br>com para obtener una quía detallada de solución de problemas e información adicional sobre el producto o póngase en contacto con info@myhypergear.com

Lea todas las instrucciones de seguridad y advertencias antes de usar este producto. El uso incorrecto y el incumplimiento de las normas de seguridad podrían provocar daños, excessos de calor, vapores tóxicos, incendios, explosiones. descargas eléctricas o otros peligros que causen lesiones graves v/o mortales v/o daños materiales los cuales no son parte de la responsabilidad del fabricante. El usuario es responsible de mantener este producto con precaución para máximo utilización

- $\mathbf{1}$ Puede sufrir una pérdida auditiva permanente si escucha a un volumen alto. .<br>Aiuste el volumen a un nivel seguro.
- $\mathcal{L}$ Mantenga niveles de volumen que le permitan escuchar el sonido a su alrededor v recibir alertas sobre situaciones potencialmente peligrosas.
- $\overline{5}$ No almacene el dispositivo en un estado agotado. Las celdas de la batería pueden estar dañadas. Carque su unidad al menos una vez cada 3 meses. incluso cuando no esté en uso.
- $\overline{\mathcal{L}}$ No lo almacene a temperaturas extremas (por debajo de 40° F o por encima de 90° F). Células de la batería pueden dañarse.
- 5. Recarque su dispositivo con el cable de carga Micro USB incluido o un cable de terceros certificado y un adaptador de carga de 1A. Los adaptadores menos potentes pueden cargar la batería con demasiada lentitud v dañar o sobrecalentar la batería o causar un riesgo de incendio.
- 6 La unidad no es resistente al aqua. No sumeria y no lo exponga a materiales corrosivos. No limpiar con productos químicos, jabones o detergentes fuertes.
- $\overline{7}$ No intente modificar, desmontar o reparar este producto.
- $\mathsf{R}$ Evitar gotas, golpes y abrasiones excesivas.
- 9. Si el dispositivo tiene abolladuras. perforaciones roturas deformidades o corrosión, no lo utilice y póngase en contacto con el fabricante o deshágase de él mediante un método apropiado.
- $10<sup>-10</sup>$ Si encuentra este producto aumentando rápidamente de temperatura, emitiendo olor deformado erosionado o mostrando un fenómeno anormal, descontinúe el uso inmediatamente
- $11$ Eliminar la unidad en la basura es ilegal bajo las leves y regulaciones ambientales estatales v federales.

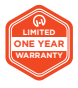

Garantía limitada de un año

Póngase en contacto con info@myhypergear. com para someter una reclamación de garantía. Se requiere una prueba de compra.

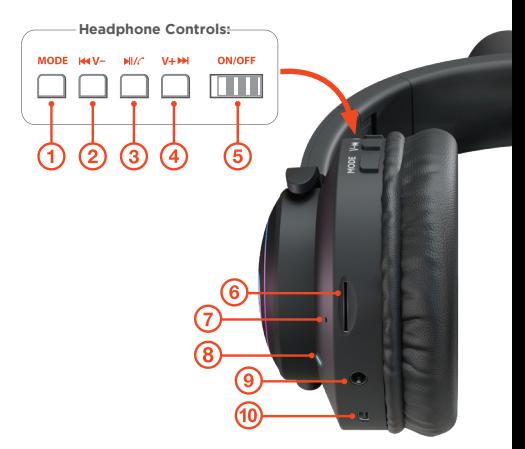

- 1) Bouton de mode audio
- 2 Piste précédente Baisser le volume
- 3) Jouer / Pause Répondre / Terminer l'appel
- 4) Piste suivante Augmentez le volume
- Bouton d'alimentation ൭
- Fente pour carte ര microSD
- Microphone vocal  $\sigma$
- 8 Indicateur LED
- **9** Entrée auxiliaire  $3.5mm$
- ഌ Port de charge Micro USB

#### **Charger votre casque**

REMARQUE: Chargez complètement votre casque avant la première utilisation.

Connectez-vous à une source d'alimentation USB à l'aide du câble de chargement Micro USB inclus.

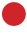

Mise en charge

 $\bigcap$  Complètement chargé (approx. 2 heures)

#### Couplage de votre casque

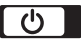

Allumez les écouteurs et ils entreront automatiquement en mode d'appairage. L'indicateur LED clignotera en **BLEU** et ROUGE pour indiquer qu'il est prêt à être couplé.

Ouvrez le menu Bluetooth sur votre téléphone, tablette ou ordinateur. Activez la recherche d'appareils Bluetooth à proximité.

Sélectionnez «**Bunny Tracks**» pour coupler vos écouteurs.

Une fois connecté, le vovant LED clignotera en **BLEU** toutes les 7 secondes lorsqu'il est allumé et en cours d'utilisation

Vos écouteurs se reconnecteront automatiquement à votre téléphone. tablette ou ordinateur la prochaine fois que vous les allumerez.

Si vous souhaitez jumeler vos écouteurs à un autre téléphone, tablette ou ordinateur, recherchez vos écouteurs dans le menu Bluetooth de votre appareil et sélectionnez «Oublier cet appareil» ou «Oublier».

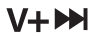

Piste suivante Augmentez le volume Appuvez Maintenez

Appuvez

## $M/C$

Jouer / Pause Répondre / Terminer l'appel

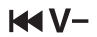

Piste précédente Baisser le volume Appuvez Maintenez

## **MODE**

Changer de mode audio

Appui Iona

### Mode MP3

Insérez une carte microSD dans la fente pour carte microSD

Appuyez longuement sur le bouton MODE pour entrer en mode MP3. Pour quitter le mode MP3, appuyez

- Ionquement sur le bouton MODE
- à nouveau

#### Mode radio FM

Pour accéder au mode radio FM maintenez enfoncé le bouton MODE

Appuvez et maintenez enfoncé le bouton IV pour balaver et mémoriser tous les canaux de radio FM disponibles.

Utilisez les touches K4 et DDI boutons pour changer de chaîne.

Pour quitter le mode radio FM, appuvez à nouveau sur le bouton MODE et maintenez-le enfoncé

## Mode auxiliaire

Utilisez un cordon auxiliaire de 3.5mm pour connecter le casque à d'autres sources audio. y compris des appareils non Bluetooth. Votre musique jouera automatiquement.

**REMARQUE:** lorsqu'ils sont câblés, les écouteurs s'éteignent pour économiser la batterie, et les fonctions LED et Bluetooth sont automatiquement désactivées. Utilisez plutôt les commandes audio de votre appareil source.

Besoin d'aide? Visitez www.myhypergear.com pour obtenir un quide de dépannage détaillé et des informations supplémentaires sur le produit ou contacter info@myhypergear.com

Lisez toutes les consignes de sécurité et les avertissements avant d'utiliser ce produit. L'utilisation incorrecte ou l'omission de suivre les consignes de sécurité peuvent entraîner des dommages, des excès de chaleur, des fumées toxiques, des incendies, des explosions, des décharges électriques ou d'autres dangers qui causent des blessures graves et/ou mortelles et/ou des dommages matériels sans que le fabricant soit responsible. L'utilisateur est responsable de l'entretien de ce produit avec soin pour une utilisation maximale

- Vous pouvez souffrir d'une perte auditive  $\mathbf{1}$ permanente si vous écoutez à un volume élevé. Réglez le volume à un niveau sûr
- $2.$ Maintenez des niveaux de volume qui vous permettent d'entendre le son autour de vous et d'être alerté des situations potentiellement dangereuses.
- $\overline{3}$ . Ne stockez pas l'appareil dans un état épuisé. Les cellules de la batterie peuvent être endommagées. Chargez votre appareil au moins une fois tous les 3 mois, même lorsqu'il n'est pas Àzilitu
- 4. Ne stockez pas à des températures extrêmes (inférieures à 4.4° C ou supérieurs à 32° C). Cela pourrait endommager les cellules de la batterie.
- 5. Rechargez votre appareil avec le câble de charge Micro USB inclus ou un câble tiers certifié et un adaptateur de charge 1A. Des adaptateurs

moins puissants peuvent charger la batterie trop lentement et endommager ou surchauffer la batterie ou provoquer un risque d'incendie.

- 6. L'appareil n'est pas étanche. Ne pas immerger et ne pas exposer à des matériaux corrosifs. Ne nettovez pas avec des produits chimiques, des savons ou des détergents puissants.
- 7. N'essayez pas de modifier, de démonter ou de réparer ce produit.
- Évitez les chutes, les bosses et les abrasions  $\mathsf{R}$ excessives
- 9. Si l'appareil présente des bosses, des perforations, des cassures, des déformations ou de la corrosion, ne l'utilisez pas et contactez le fabricant ou éliminez-le par une méthode appropriée.
- 10. Si vous constatez que la température de ce produit augmente rapidement, qu'il dégage une odeur, qu'il est déformé, érodé ou qu'il présente un phénomène anormal, veuillez cesser immédiatement de l'utiliser
- 11. La mise au rebut de l'appareil à la poubelle est illégale en vertu des lois et réglementations environnementales nationales et fédérales

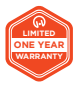

#### Garantie limitée d'un an Communiquez avec info@myhypergear.com pour soumettre une réclamation en vertu de la garantie. Une preuve d'achat est requise.

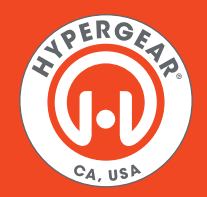

#### www.myhypergear.com